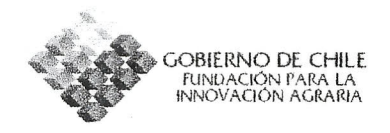

# PROGRAMA DE FORMACIÓN PARA LA INNOVACIÓN

# **BECAS PARA FORMACIÓN**

# **VENTANILLA ABIERTA**

# **FORMULARIO DE POSTULACIÓN**

# **ENERO DE 2005**

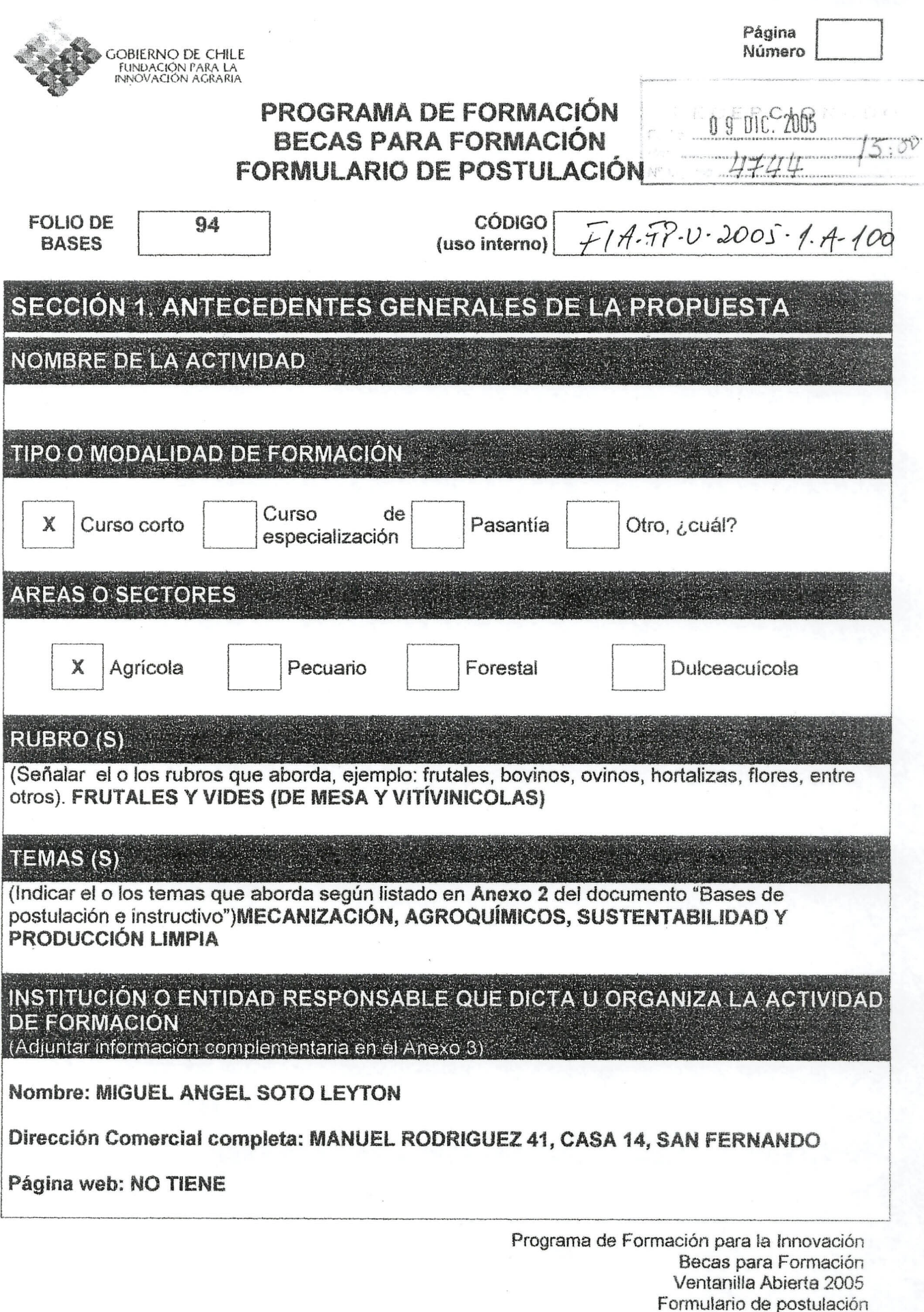

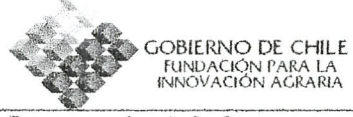

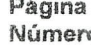

#### Correo electrónico:

## LUGAR DE REALIZACIÓN DE LA ACTIVIDAD

(Indicar ciudad(es), región(es), provincia (s) y país (es)) CATALUÑA, LLEIDA, ESPAÑA; MURCIA, MURCIA, ESPANA !

## **ENTIDAD PATROCINANTE (en caso que corresponda)**

. .

Nombre completo:

Dirección completa:

Fono: Fax: Correo electrónico: Pagina Web: Cuenta Bancaria *(tipo, Numero, Banco):*

#### .: . , TIPO DE ENTIDAD PATRQCINANTE , . . .: . . , . ,

(Señalar si corresponde a una empresa productiva y/o de procesamiento; organización o agrupación de productores pequeños, medianos o grandes; asociación gremial de productores pequeños, medianos o grandes; universidad; instituto de investigación, u otra entidad)

## NATURALEZA ENTIDAD PATROCINANTE

Pública

Privada

# REPRESENTANTE LEGAL DE LA ENTIDAD PATROCINANTE

Nombre: RUT:

Cargo en la Entidad Patrocinante:

Direcci6n completa:

Fono: Fax: Correo electrónico:

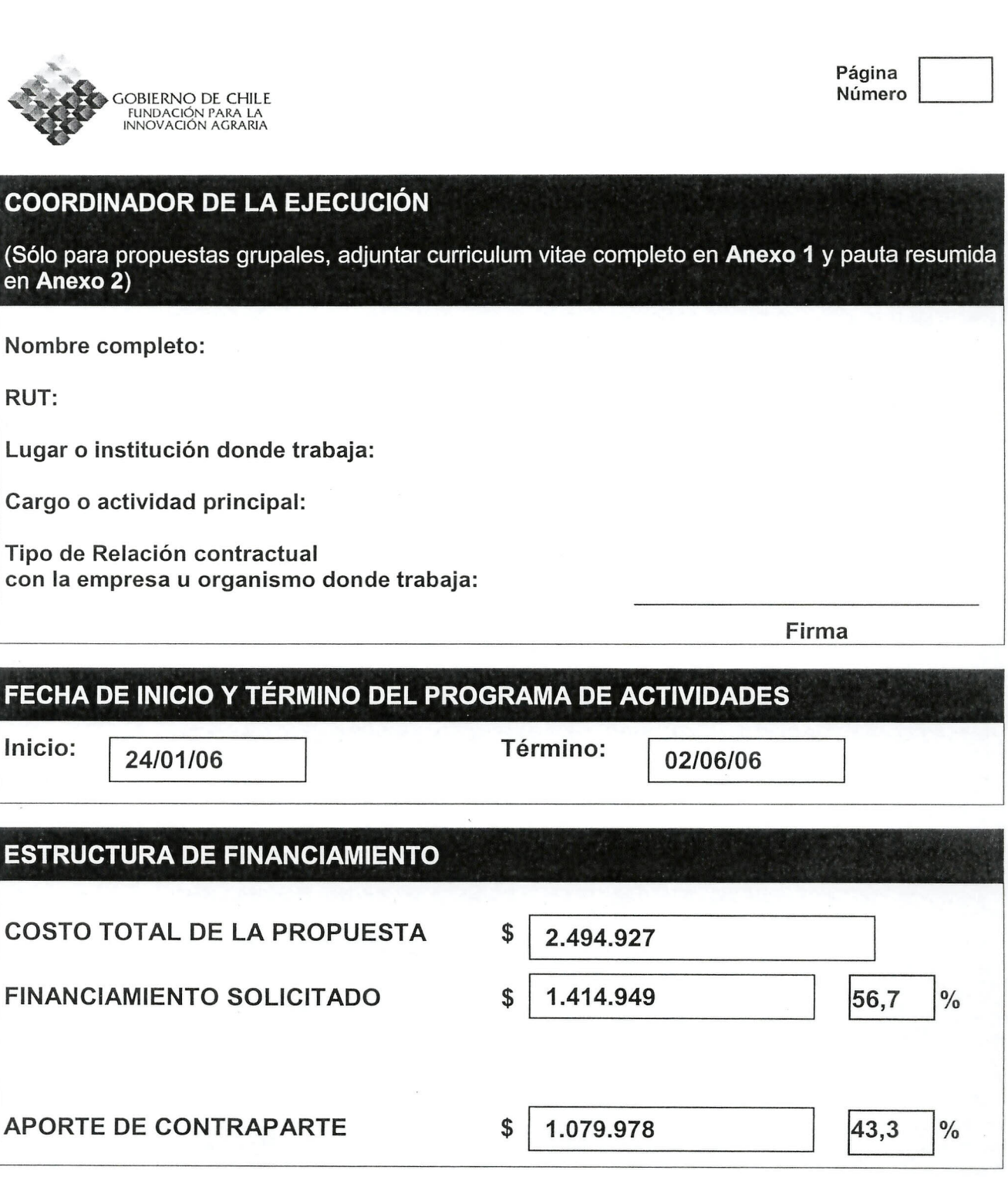

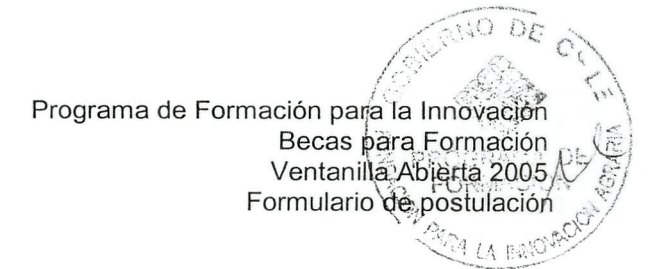

Pagina

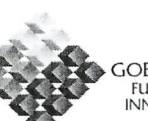

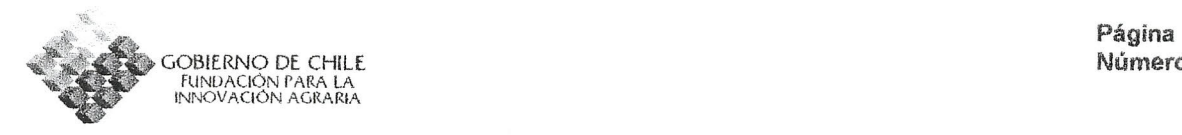

---\_.\_------\_j

~--~------- ..----~- ..----!

# PARTICIPANTE 5

- **.** Nombres y Apellidos  $\frac{a}{a}$
- RUT
- Lugar 0 instituci6n donde trabaja

 $\ddot{\phantom{a}}$ 

• Cargo y/o actividad principal

Firma Participante: \_\_\_\_\_\_\_\_\_\_\_

#### CUADRO'RESUMEN OE LOS PARTICIRANTES EN LA ACTIVIDAD DE FORMACION (En disquete adjunto se encuentra el archivo Microsoft Excel para completar esta : sección) .

 $\frac{u}{u}$ 

 $\frac{a}{u}$ 

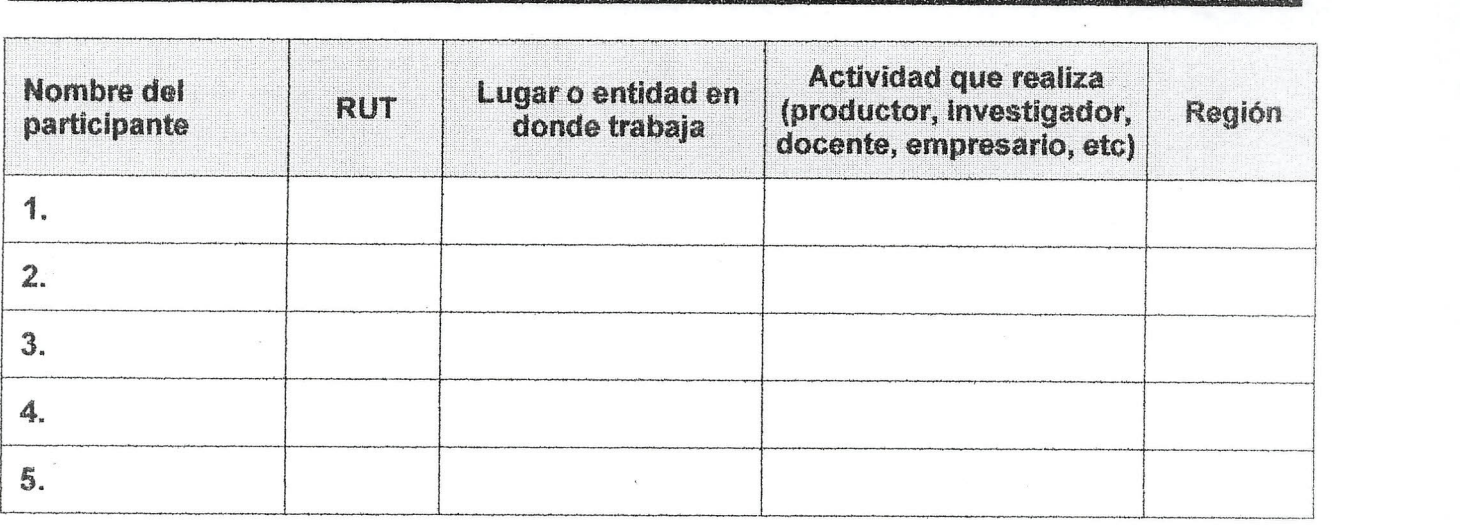

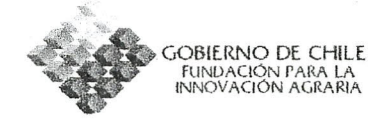

# SECCION 3. JUSTIFICACION DE PARTICIPACION EN LA PROPUESTA

La región del Libertador Bernardo O'Higgins es la que presenta la mayor superficie plantada de frutales y viñas con relación a su total regional. Según cifras de ODEPA, la superficie regional en frutales alcanza la cifra de 59.145 ha, 10 que representa un 30.64. % del total nacional. En cuanto a vides viniferas, la superficie regional representa un 28.29 % del total nacional (110.097 ha).

La provincia de Colchagua presenta un 16.78 % del total regional en frutales y 61.25 % en vides viniferas, siendo el valle de Colchagua uno de los de mayor prestigio nacional e internacional en este rubro. De hecho, aquí se desarrolla el Programa "Colchagua Tierra Premium", auspiciado por CORFO, cuyo objetivo es posicionarlo tanto nacional como internacionalmente como uno de los mejores valles productores de vino del mundo. Dicho programa contempla por ejemplo aspectos de técnicos del cultivo de la vid y producción de vinos, medio ambientales, y de capacitación entre otros. Producto de este trabajo dicho valle acaba de ser galardonado con el premio internacional "Mejor Valle Vitivinicola del Mundo 2005" por la revista especializada Wine Enthusiast.

Esta estructura de produccion y los distintos esfuerzos desplegados por el sector publico y privado, obliga a la agricultura regional y provincial a un uso intensivo de maquinaria y mano de obra..

En cuanto a maquinaria, es de conocimiento publico el alto grado de mecanizacion con el que cuenta hoy estos sectores. Si por ejemplo asumimos que una hectárea de frutales requiere de 12 A 15 horas máquina (citar fuente), tendríamos que en la sola provincia de Colchagua se invertirían más de 119.000 horas/máquina/año, sólo para el tema frutales. Cifra que se elevaría en un 67 % al momenta de considerar las labores de campo de las vinas.

Con este escenario, el buen uso de la maquinaria agricola pasa a ser un elemento central dentro de los costos variables del negocio y no menor al momenta de pensar en la sustentabilidad del sistema en su conjunto, pues una máquina mal calibrada *y/o* boquillas desgastadas usara mayor cantidad de productos químicos, siendo ésta, una aplicación antieconómica y contaminante.

Por otra parte, es sabido de la baja calificación de la mano de obra agrícola. De acuerdo a cifras del SENCE no más de un 10% del total de la mano de obra sectorial, se capacita a través de su instrumental, lo que deja a un número importante de trabajadores agricolas sin los elementos minimos para poder desarrollar labores de mecanización y de aplicación de productos químicos.

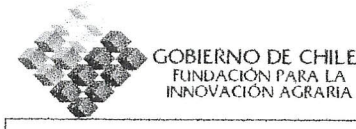

Pagina Numero D

---------------··1

I

I i ! I

Ante esta situación el Estado y específicamente el SAG, ha desarrollado en la region un programa lIamada "Uso y Manejo de Plaguicidas" tendiente a ampliar las capacidades de trabajadores agrícolas en el manejo y uso de productos fitosanitarios.

A partir de este programa que se inició en términos pilotos en la provincia de Colchagua en convenio con el gobierno de Canadá, se avanzó en el diseño de un sistema de certificación de aplicadores.

Sin embargo dicho curso contempla un número de horas muy bajo para el área de maquinaria, dejando una especie de vacio en un tema no menor a la hora de aprovechar de manera óptima la tecnología existente.

Producto de lo anterior, y de la importancia que tiene la mecanización agrícola es que he considerado importante desarrollar un área de trabajo en todo lo relativo a calibración, asesorías de accesorios a utilizar, certificación del buen estado de la maquinaria, venta de maquinaria y repuestos, servicio técnico y asesorías en inversión de maquinaria agrícola. De manera paralela y complementaria, se creo a partir del RUT de ENESERVICIOS una OTEC especializada en capacitación de uso y manejo de maquinaria agricola, la que en la actualidad se encuentra en proceso de certificación.

Este trabajo permite a la fecha atender entre 60 y 70 empresas agricolas. Estas empresas están dedicadas en su totalidad a los rubros frutales (carozos, pomáceas, nectarines, cerezos y uva de mesa) y vides viníferas.

Es entonces a partir de esta realidad local y personal la que me ha llevado a postular al Programa de Formación para la Innovación Agraria del FIA, con el objeto de poder actualizar y profundizar conocimientos y técnicas de punta en el área de la mecanización agrícola. Para lograr este objetivo se han programado dos actividades. La primera y central es la participación en un curso de especialización en aplicación de productos fitosanitarios y su impacto en el medio ambiente en la Universidad de Lleida, Cataluna, junto a una pasantia técnica a una de las empresas líderes en el ámbito de mecanización en la ComunidadAut6noma de Murcia.

l \_ \_\_\_ <sup>I</sup>

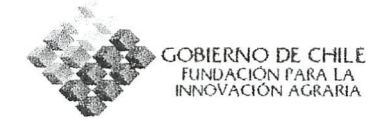

#### **SECCION 4. OBJETIVOS DE LA PROPUESTA**

(Indique el objetivo general y específicos de su participación en la Actividad de Formación para la cual solicita financiamiento, relacionando su trabajo con el evento al cual desea asistir).

#### $4.1.$ **OBJETIVO GENERAL**

Adquirir y aumentar los conocimientos y habilidades teoricas y practicas sobre el uso adecuado de maquinaria agrícola e precisión para la aplicación de productos fitosanitarios y su impacto en el medio ambiente, así como los últimos cambios tecnológicos en el área de mecanización agrícola (atomizadores y pulverizadores).

#### 4.2 OBJETIVOS ESPECÍFICOS  $\mathsf{E}\mathsf{S}\mathsf{H}\mathsf{H}\mathsf{O}\mathsf{O}\mathsf{H}$

I

l .<br>L'accordance de l'accordance de l'accordance de la cordance de l'accordance de l'accordance de la cordance de

La propuesta tiene por objetivos especificos los siguientes:

, "

- .-Adquirir nuevas tecnologías en la aplicación de productos fitosanitarios.
- .-Conocer las tecnicas innovativas que minimicen el impacto ambienta!.
- .-Mejorar las técnicas de aplicación y control de plagas.
- .-Aumentar la eficiencia de aplicaci6n y control de productos fitosanitarios.
- .-Disminuir la contaminación por plaguicidas y la pérdida de producto.
- .Conocer los principales avances en mecanización agrícola

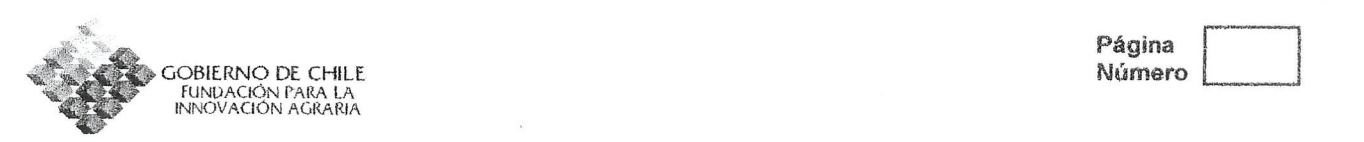

I

### SECCIÓN 5. ANTECEDENTES DE LA INSTITUCION QUE DICTA LA ACTIVIDAD DE **FORMACIÓN**

(Adjuntar antecedentes adicionales de la institución que organiza la actividad de formación en el Anexo 3)

EI cursos "APLICACIÓN DE PRODUCTOS FITOSANITARIOS Y MINIMIZACIÓN DEL  $\vert$ IMPACTO AMBIENTAL", es un curso de especialización que va en su décima edición. Es dictado por el Departamento de Ingeniería Agroforestal de la Universidad de Lleida. Cuenta con el patrocinio del Departamento de Agricultura, : Ganaderia y Pesca de la Generalitat de Catalunya y de la Union Europea.

*, ~ , • ' ~~. • '..... - ~ .' ' ~ r* <sup>I</sup> <sup>~</sup> I\_ • '. -: " '.

fabrica de maquinaria agricola ATASA, Murcia.

Becas para Formación Ventanilla Abierta 2005 Formulario de postulación

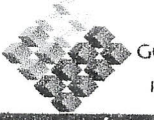

GOBIERNO DE CHILE FUNDACIÓN PARA LA<br>INNOVACIÓN AGRARIA

Página Número

#### SECCION 6. DESCRIPCION DE LA ACTIVIDAD DE FORMACIÓN : (Adjuntar antecedentes complementarios en el Anexo 4)

**Objetivos** 

Adquirir conocimientos teóricos y prácticos sobre

La interrelación existente entre la técnica de distribución y la eficacia de los tratamientos fitosanitarios en cultivos fruticolas, viticolas, hortofruticolas y extensivos.

• Buenas Prácticas Fitosanitarias

• Sustentabilidad del medio ambiente, seguridad personal <sup>y</sup> alimentaria

Normas técnicas, programas de inspección y legislación relativa a la maquinaria de aplicaci6n de productos fitosanitarios

• Nuevas tecnologias en la aplicacion de fitosanitarios

#### Contenidos

- Aspectos teóricos de la aplicación de fitosanitarios.
- Regulacion de equipos de aplicacion
- Regulación y estudios de la distribución de productos
- Regulación y cuantificación de la deriva
- Boquillas y equipos láser de última generación
- Practicas en Centro de Mecanizacion Agricola
- Inspeccion de pulverizadores
- Prácticas de aplicación en viñas
- Regulación de equipos de aplicación para cultivos extensivos Ò

'----------------------------------------------------- J

Programa de Formación para la Innovación Becas para Formación Ventanilla Abierta 2005 Formulario de postulación I

I !

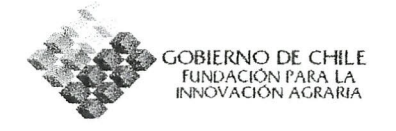

P agina Número  $\Box$ 

**Equipo docente 0 instructor(es)**

**Jaime Arn6, Dpto. de Ingenieria Agroforestal, Universidad de L1eida**

**Angel Bustos, Centro de Mecanizacion Agricola, CMA L1eida**

**Ferran Camp, Opto. de Ingenieria Agroforestal, Universidad de Lleida**

**Alexandre Escola, Centro de Mecanizacion Agricola, CMA L1eida**

**J Miquel Fibla, Estacion Experimental del Ebro, IRTA**

**Alba Fillet, Centro de Mecanizaci6n Agricola, CMA**

**Emilio Gil, Escuela Superior de Agricultura de Barcelona, Universidad Politecnica** I **de Catalunya**

Félip Gracia, Centro de Mecanización Agrícola, CMA Lleida

<sup>I</sup> **Luis Marquez, Opto. de Ingenieria Rural, Universidad Politecnica de Madrid**

**Enric Matamoros, Servicios de Transferencia Tecnologica del Ebro, DARP**

**Enrique Molto, Instituto Valenciano de Investigacion Agraria**

**Santiago Planas, Servicios de Transferencia Tecnol6gica, Dpto. de Ingenieria** <sup>1</sup> **Agroforestal, Universidad de L1eida**

**Joan Ramon Rosell, Dpto. de Ingenieria Agroforestal, Universidad de Lleida**

**Francisc** Sola nelles, **Centro de Mecanizacion Agricola, CMA**

**Luis Val, Dpto. de Mecanizacion Agraria, Universidad Politecnica de Valencia**

Programa de Formación para la Innovación Becas para Formación Ventanilla Abierta 2005 Formulario de postulación

i I i

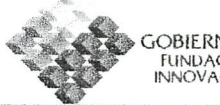

#### --------------------------------~.--- ..... "l Programa de Actividades:

Si bien el programa de la X edición del curso no se encuentra disponible, información de la versión 2005, nos permiten identificar algunos de los aspectos más relevantes del mismo.

ASI por ejemplo se sabe que el curso contempla:

actividades te6ricas en la Universidad de Lleida,

Actividades prácticas en el área de regulación de equipos de aplicación para frutales, vides y cultivos extensivos, regulación para la distribución, regulación y cuantificacion de la deriva,

seminarios entre los participantes

practicas en laboratorios de mecanizacion

visita a fincas para aplicacion directa de productos en maquinaria agricola

En cuanto a la vista a la fabrica ATASA 10 que se pretende es conocer los procesos de armado de maquinaria, analizar la pertinencia de estos equipos con la realidad productiva nacional, en este sentido sugerir adaptaciones a los mismos. Por último, conocer las características de los equipos de última generación con sus avances tecnológicos en el área frutícola y de cultivos bajos

.~---------------- ---~------. .\_I

# Aplicación de productos fitosanitarios y minimización del impacto ambiental

# **CURSO DE ESPECIALIZACIÓN - 10° EDICIÓN**

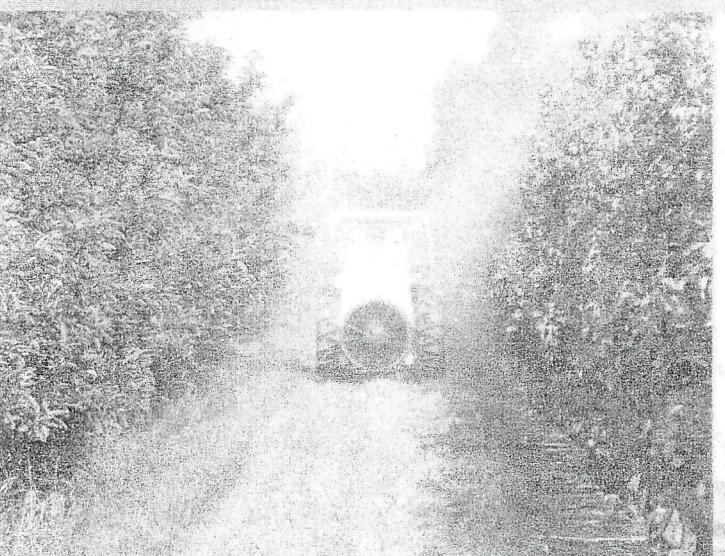

# **LLEIDA 27, 28 DE FEBRERO - 1, 2, 3 DE MARZO DE 2006**

#### Matrícula

Derechos de inscripción:  $560 \in$ Plazo de inscripción: Hasta el día 10 de febrero de 2006.

Secretaría del curso Centre de Mecanització Agrària Sra. Maite Melé Avda, Alcalde Rovira Roure, 191 25198 Lleida Tel. 973 249 846 Fax 973 249 403 www.gencat.net/darp/cma/curs.htm mmele@gencat.net

Heiraldom Días 27 y 28 de febrero - 1 y 2 de marzo De 9.00 a 19.00 horas. Dia 3 de marzo:

De 9.00 a 14.00 horas. Número de plazas 30 (realización del curso sujeta a un mínimo de alumnos)

#### **Differences**

 $SO(2)$ iet

Adquirir conocimientos teoricos y prácticos

La interrelación existente entre la técnica de distribución y la eficacia de los tratamientos fitosanitarios en cultivos extensivos. arboricultura, viticultura y horticultura.

Buenas prácticas fitosanitarias.

Sostenibilidad del medio y seguridad personal v almentader.

Normas técnicas, programas de inspección y legislación relativa a la maquinaria de aplicación. de productos fitosanitarios.

Nuevas tecnologías en la aplicación de fitosanitarios.

#### DESTRETIOS

Curso dirigido a docentes de cursos de carnet aplicador, a profesionales de la sanidad vegetal. de la maquinaria de aplicación, de entidades auditoras y de certificación, técnicos de ADV, ATRIAS y administración, formadores y asesores técnicos.

Generalitat de Catalunya<br>Departament d'Agricultura, Ramaderiá I Pesca

Universitat de Lleida<br>Departament d'Enginyeria Agroforestal

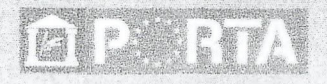

**COMMITAT EUROPEA** one Europea

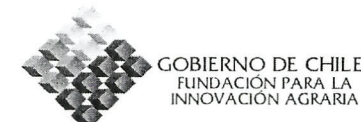

Ĵ.

 $\mathcal{G}_1$   $\epsilon_{\rm{crit}}$   $\sim$ 

 $\sim$  60  $\pm$  70  $\%$ 

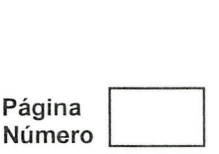

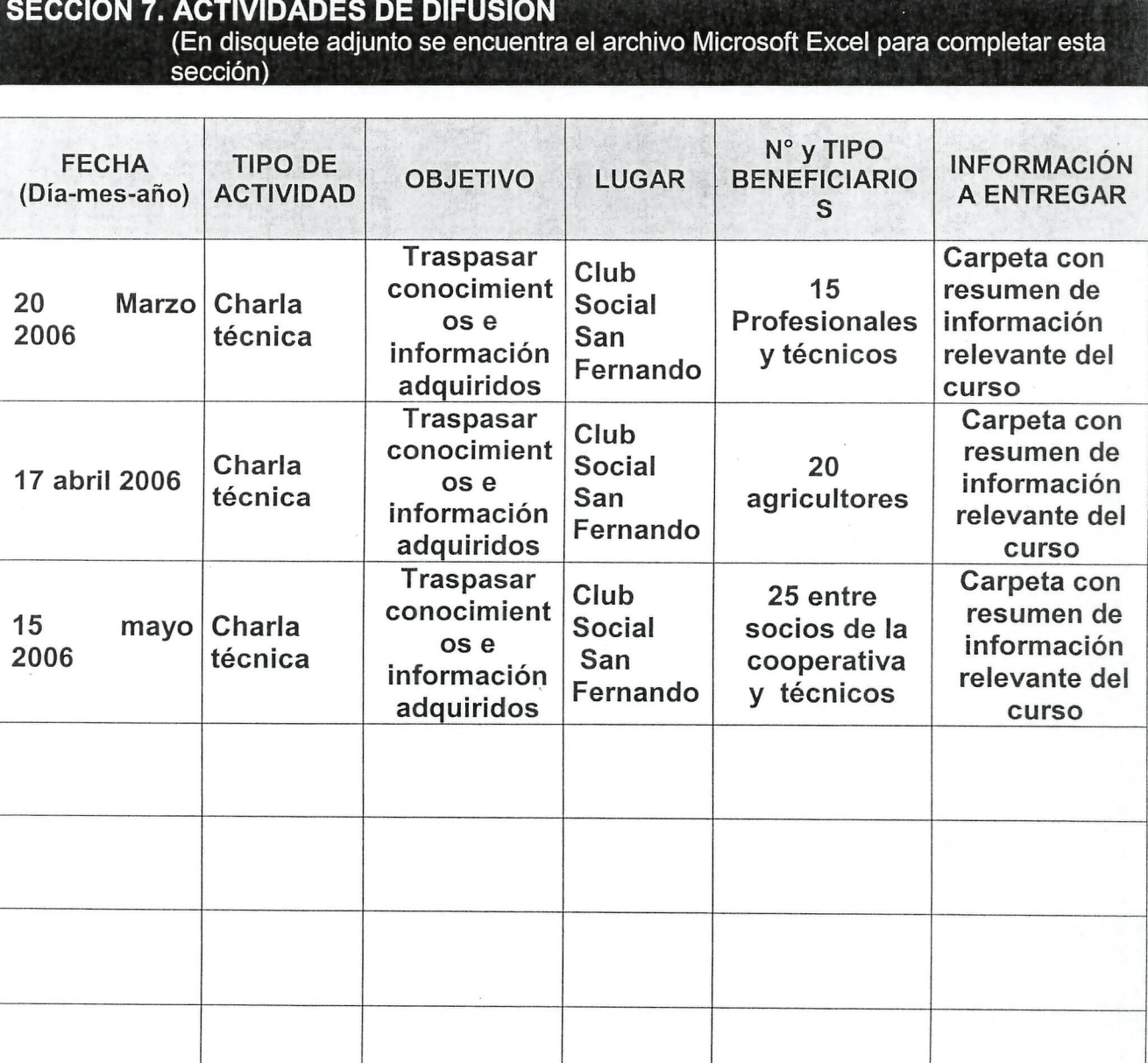

 $\zeta \propto$ 

 $\mathcal{A}_1$  and  $\mathcal{A}_2$ 

 $\overline{\mathbf{X}}$ 

SE C

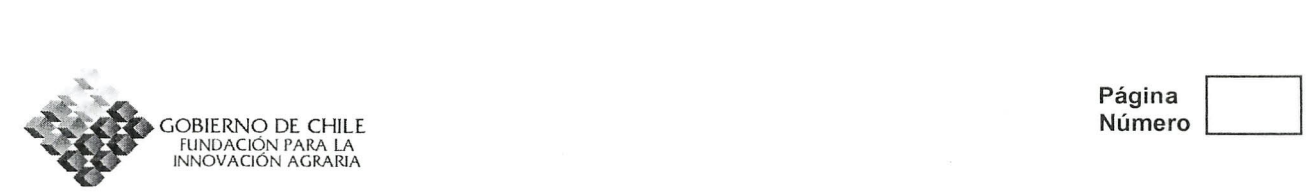

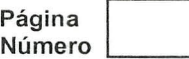

#### SECCIÓN 8. CRONOGRAMA DE ACTIVIDADES DE LA PROPUESTA (En disquete adjunto se encuentra el archivo Microsoft Excel para completar esta sección)

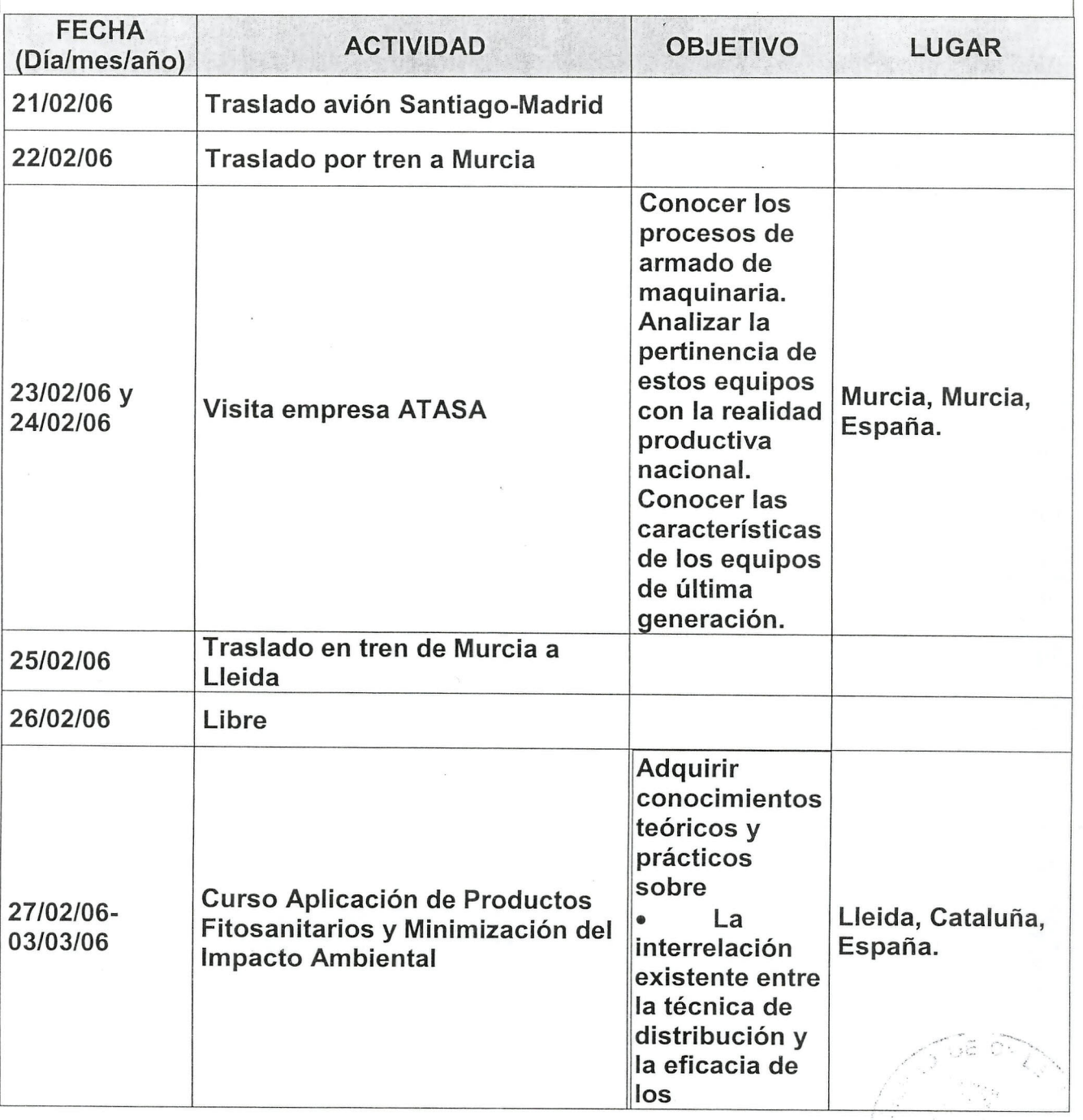

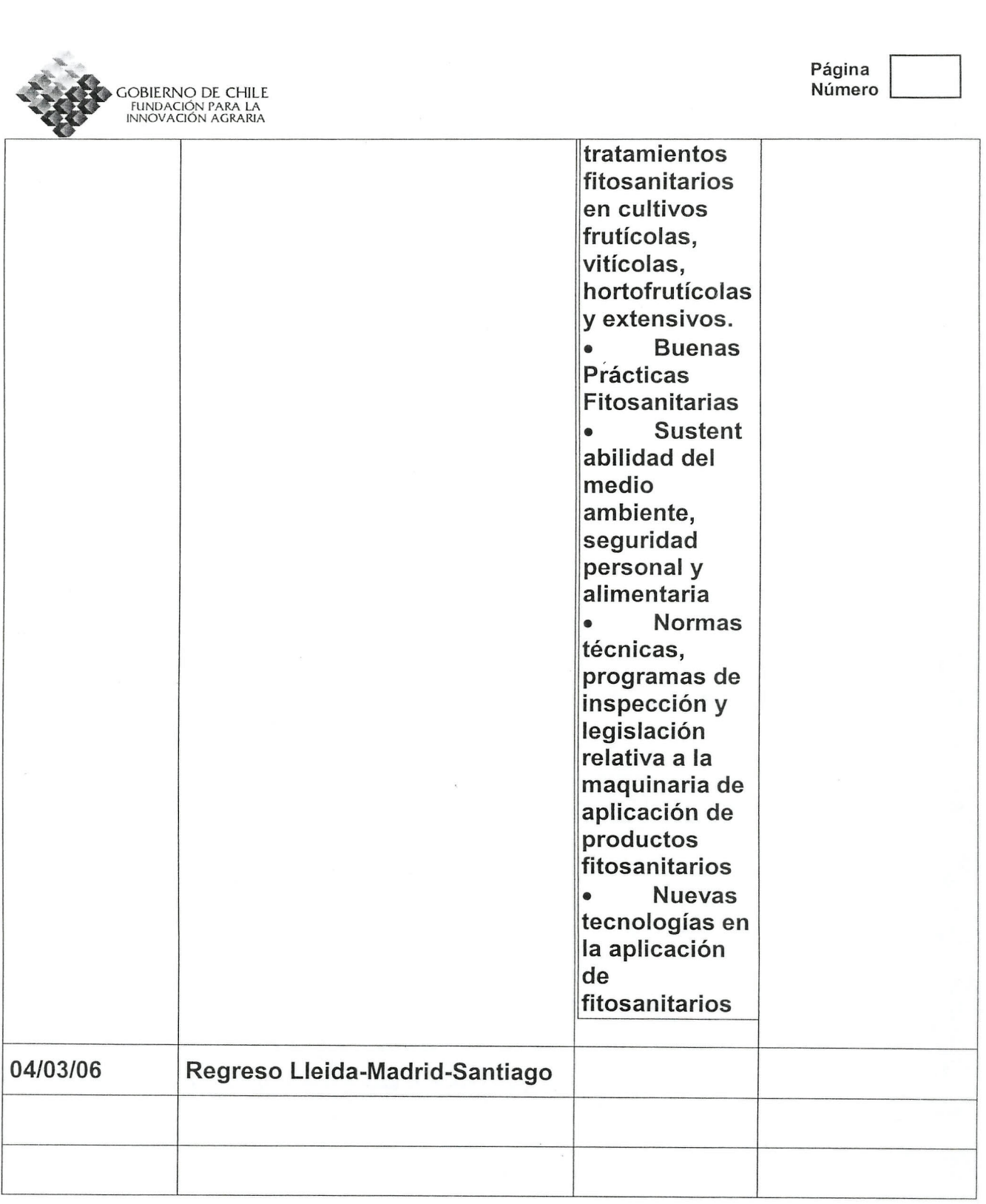

Programa de Formación para la Innovació Becas para Formació Ventanilla Abierta 2005 Formulario de postulació

Pag

ina

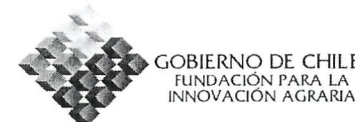

Página Número

# **SECCION 10. COSTOS TOTAlES Y ESTRUCTURA DE FINANCIAMIENTO DE lA PROPUESTA** (en pesos)

(En disquete adjunto se encuentra el archivo Microsoft Excel para completar esta sección)

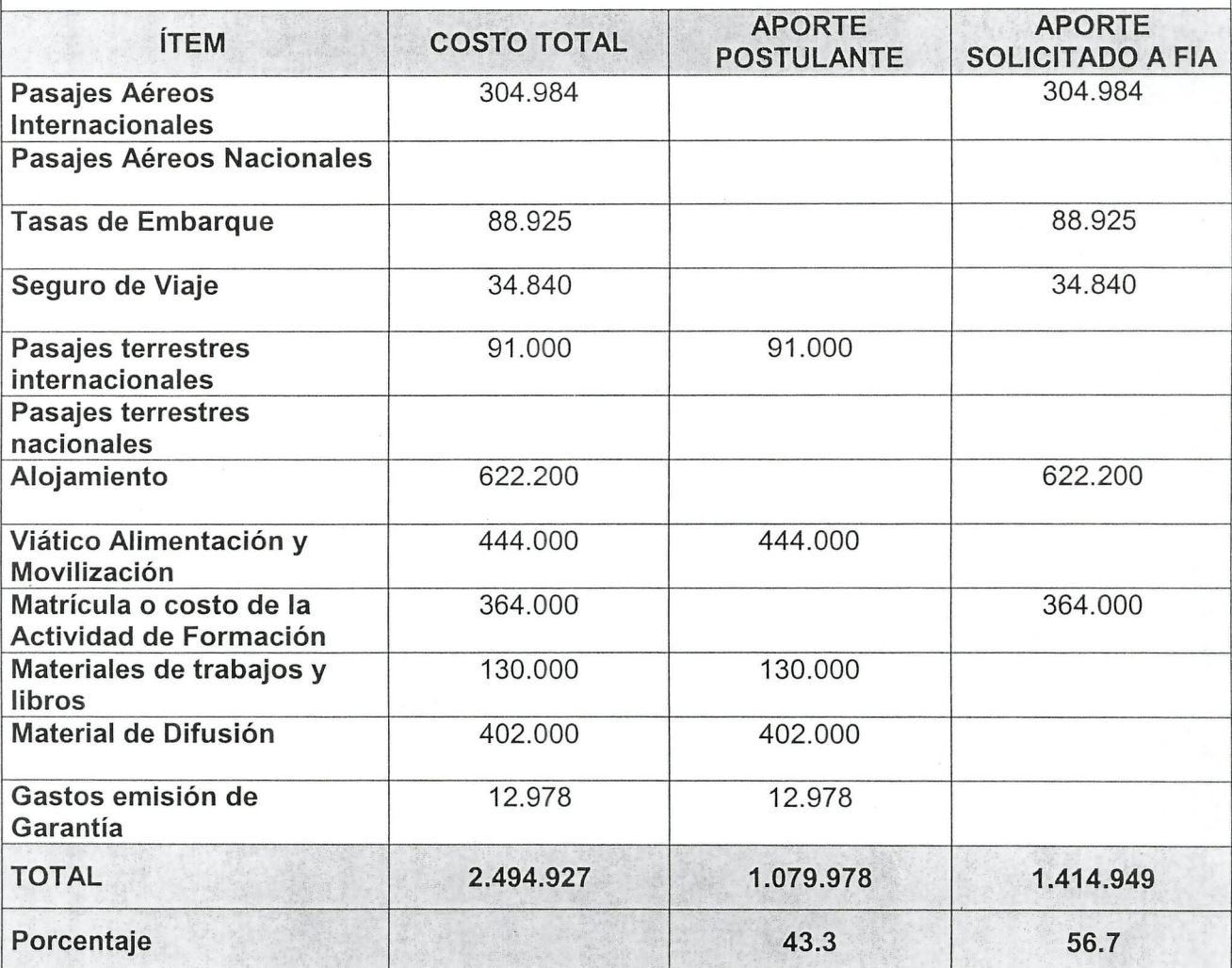

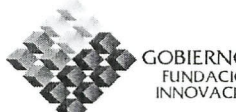

Página Número D

TEN GOBIERNO DE CHILE<br>
FUNDACIÓN PARA LA<br>
INNOVACIÓN AGRARIA

# **SECCION 10.1. CUADRO RESUMEN Y PROCEDENCIA DE APORTES DE CONTRAPARTE** (en pesos)

(Entregar cartas de compromiso de aporte de contra parte en Anexo N°?) (En disquete adjunto se encuentra el archivo Microsoft Excel para completa esta sección)

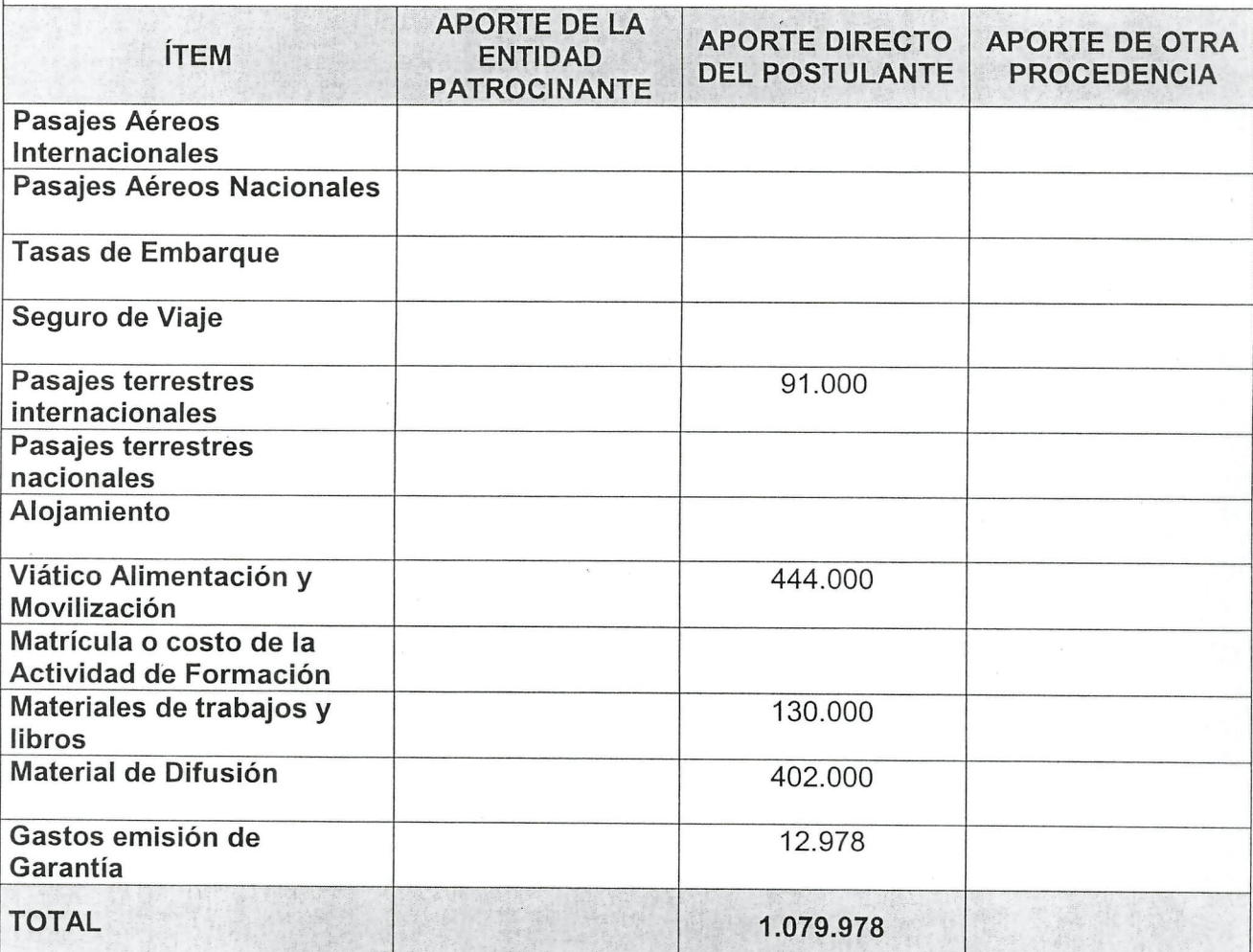

*t' ",*  $\cdot$  ...

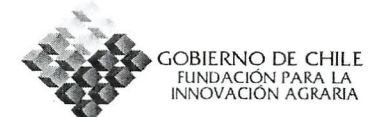

#### Página Número

# SECCIÓN 10.2. CRITERIOS Y MÉTODOS DE VALORACIÓN UITLIZZADOS EN EL CÁLCULO DE COSTOS (en pesos)<br>(En disquete adjunto se encuentra el archivo Microsoft Excel para completar

esta sección)

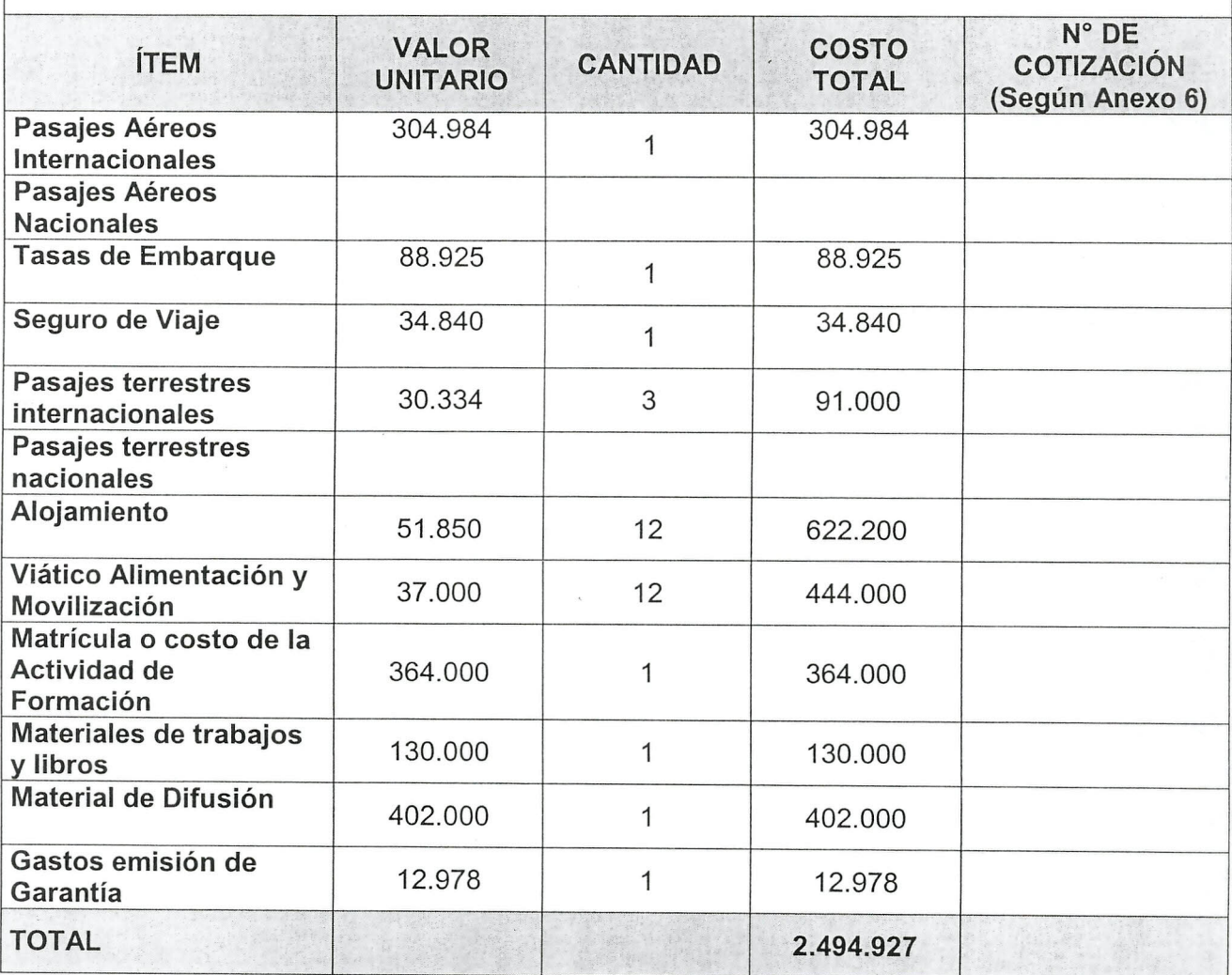

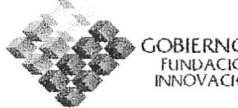

GOBIERNO DE CHILE<br>Fundación para la<br>Innovación agraria

Pagina

#### ANEXO 2: FICHA DE ANTECEDENTES RESUMIDA DEL POSTULANTE 0 DE LOS PARTICIPANTES EN CASO DE PROPUESTAS GRUPALES

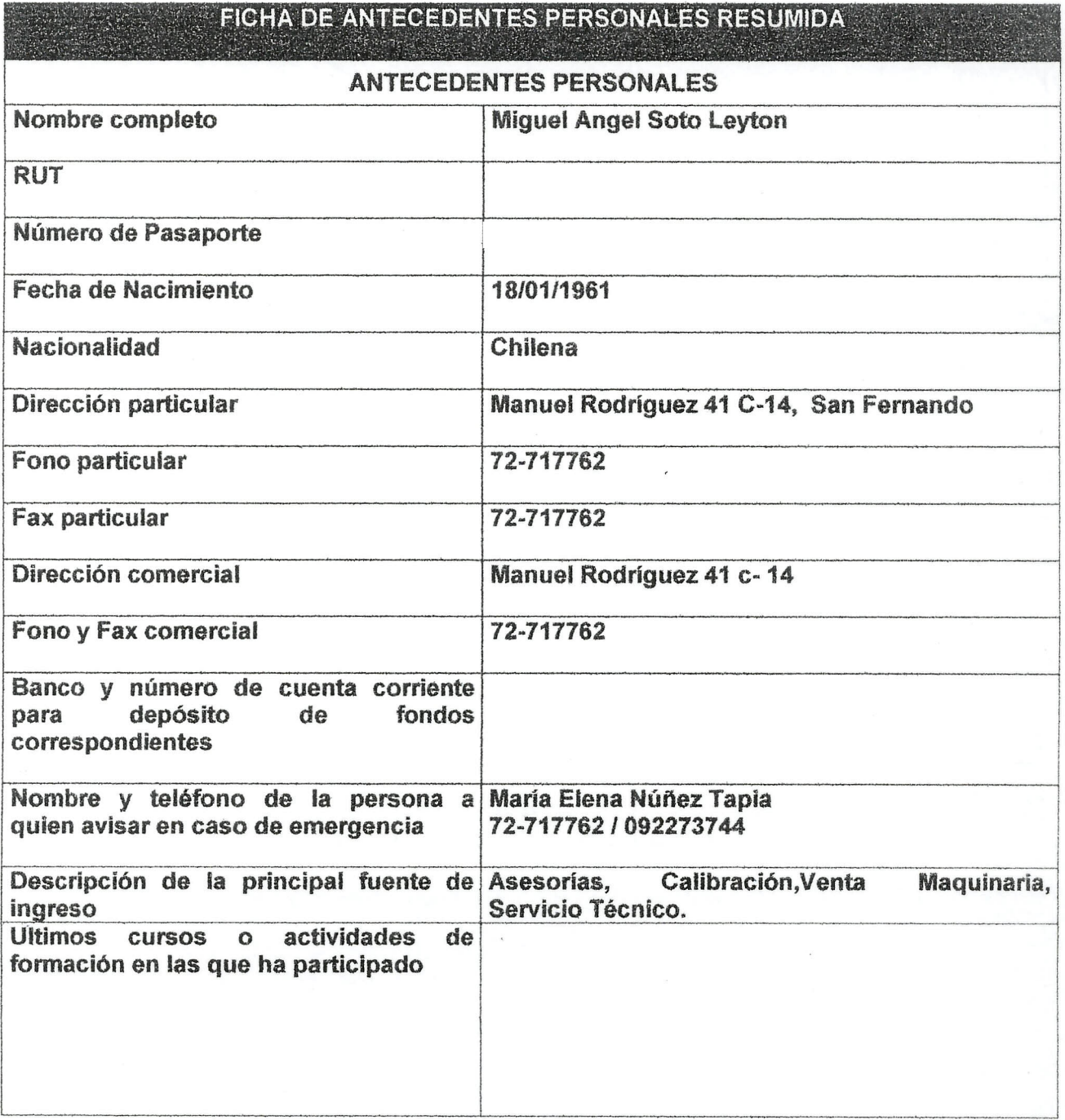

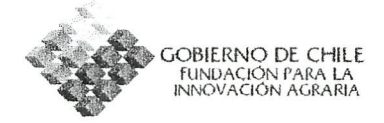

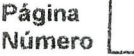

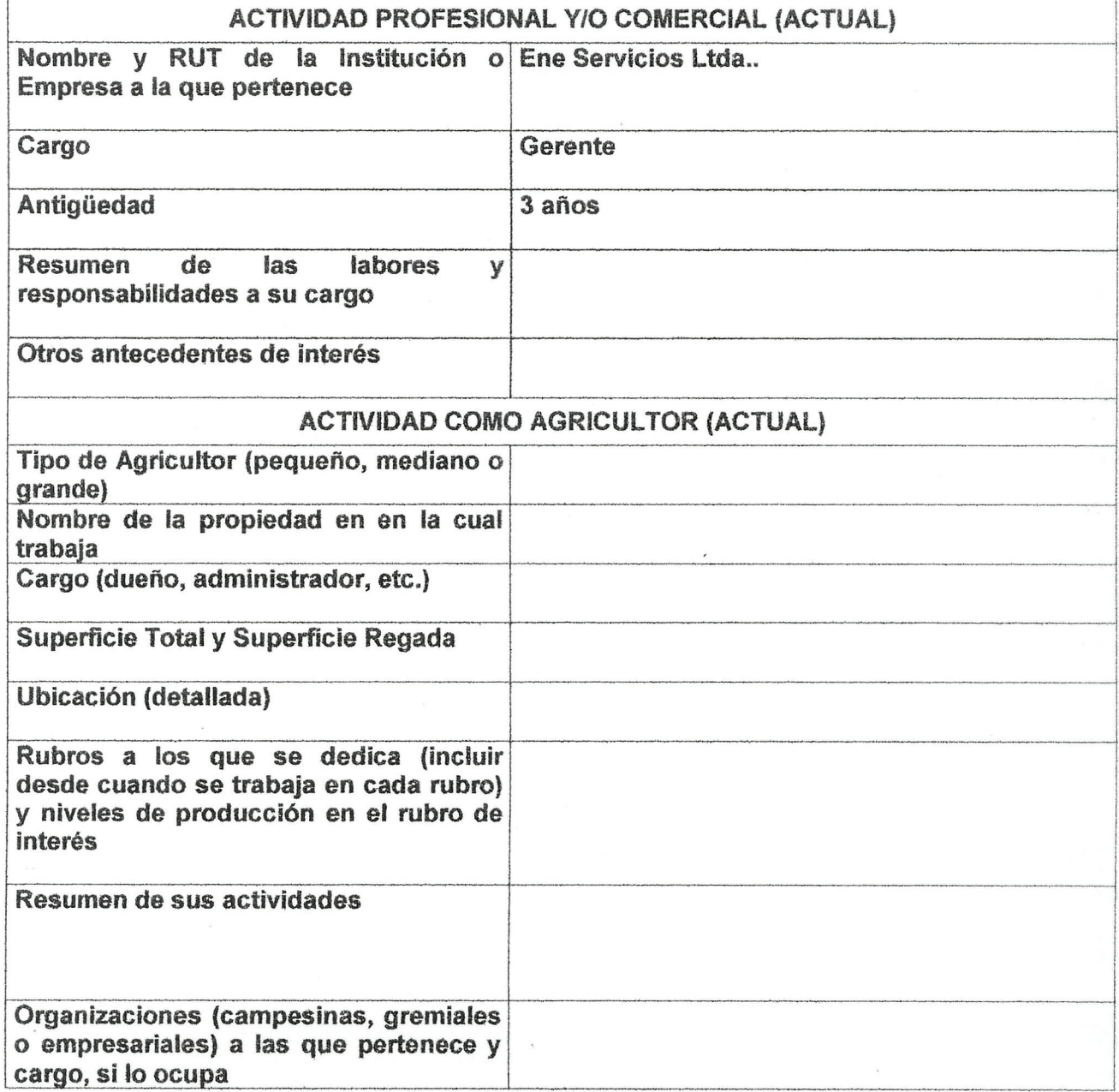

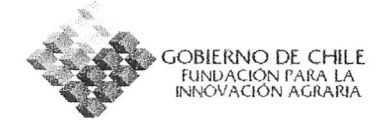

- ANEXO 3: ANTECEDENTES DE LA INSTITUCION QUE EFECTUA 0 DICTA LA ACTIVIDAD DE FORMACI6N
- ANEXO 4: ANTECEDENTES COMPLEMENTARIOS DE LA ACTIVIDAD DE **FORMACIÓN**
- ANEXO 5: CARTA 0 CERTIFICADO DE ACEPTACION DEL 0 LOS POSTULANTES O COMPROMISO DE PARTICIPACIÓN
- ANEXO 6: PRECIOS Y COTIZACIONES
- ANEXO 7: CARTAS DE COMPROMISO DE APORTES DE CONTRAPARTE
- ANEXO 8: CARTA S DE RECOMENDACIÓN

# **ANTECEDENTES PERSONALES**

NOMBRE: Miguel Angel Soto Leyton

FEC. DE NAC: 18 de Enero de 1961

ESTADO CIVIL: Casado

 $(-)$ 

 $\mathbb{Z}$ 

 $\frac{1}{2}$ 

~  $t$ d

 $\equiv$ 

 $\sum_{\overline{K}}$ 

 $\subseteq$ 

 $\mathbb{R}$ 

 $\overline{\bigodot}$ 

 $\overline{\phantom{iiiiiiiiiiiiiiiiiii}}$ 

 $\frac{1}{6}$ 

 $\sqrt{2}$ 

 $\frac{1}{\sqrt{2}}$ 

RUT:

DOMICILIO: Av. M. Rodriguez #41 Casa # 14 Cond. Club Valles de San Fernando. San Fernando

TELEFONO: (72) 717762 - ( 09 ) 2221423

PROFESION : Técnico Agrícola y Administrador de Empresas.

## **ESTUDIOS**

BASICOS <sup>Y</sup> MEDIOS : - Instituto 0' higgins *y* Liceo Oscar Castro, Rancagua.

SUPERIORES: - Administración de Empresas con mención en Marketing. Inacap Santiago.

> - Explotacion *y* Administracion de Predios Agricolas, Ganaderia. Inacap Santiago.

CURSOS: - Entrenamlento en Habilidades de Comunicaclones *y* Resolucion de Problemas. Inacap Santiago.

> - Inseminación Artificial en Centro de Inseminación de la Universidad Austral de Valdivia.

- Entrenamiento en Técnicas de Venta Division Agricola Ciba Geigy, Santiago.

- Perfeccionamiento en Corretaje de propiedades Agrícolas. Colegio de Ingenieros Agrónomos, Santiago.

- Perfeccionamiento en Tasaci6n Bancaria, Forestal, Expropiaclones, Seguro Agrícola y de Bienes Agrícolas. Colegio de Ingenieros Agrónomos, Santiago.

1986 (Practica): Encargado de Engorda *y* Prof1iaxis en Fundos RanQuil *y* Trahuilco, Riñinahue, Lago Ranco. (Explotación Ganadera)

VITAL

URRUULUM

1987: Encargado de Cosecha *y* Control de calidad Pre-Packing, Temporada de Cosecha "87". Huerto San Carlos, Olivar Alto, VI Región.

> Servlcio Agricola *y* Ganadero ( *SA.G. ),* Control *y* Erradicaci6n de Fiebre Aftosa, VII Región.

- 1987 1989 : Sociedad EI TATTERSAL, Rancagua. Comercializaci6n de Insumos *y* Funciones Administrativas.
	- 1989: Inseminaci6n Artificial en Fundo EI *Corcovado,* Valdivia; Propiedad del Sr. Edo. Gómez Montt ; y Fundos de la zona de Loncoche y Mafil.
	- 1989- <sup>1991</sup> : Representante Zonal IX *y* X Regl6n. Productos Quimicos CIBA GEIGY Uda. Asesorías en control de malezas, Hongos e Insectos en Cultivos de la Zona. ( Trigo, Lupino *y* Rasps ).
- 1991 1994 ( Servicios Agrlcolas Integrales Ltda.), Gerente Comercial de AGRYS LTDA. Temuco. Venta de Insumos Agrfcolas *y* Asesorlas.
- 1994 1995 : Jefe de Sucursal ELECTROAGRO S.A., Empresa de Insumos Agrfcolas. Temuco.
- 1995 1998 : Asistente Técnico Comercial, IANSAGRO S. A. .Oficina Regional San Fernando.

1998 - 2002 : Jefe Sucursal RAUTOP LTDA. Empresa fabricante de nebulizadoras *y* pulverizadoras e Importadora *y* Represental Bombas *y* Repuestos COMET. Y Representante para San Fernando de Tractores RENAULT *y* MaQulnarias **KHUN** (Automotores Gildemeister)

> Asesoría y capacitación externa, en calibración y mantención de nebulizadoras, pulverizadoras *y* ecwipos de bajo volumen.

Tasaciones Agícolas en 7ª región con asesoría del Sr. Rodrigo León Cortés perito tasador.

2001 Curso de capacitación en Calibración adecuada de equipos y manipulación segura de productos fitosanltarios. Dictado a la Empresa VIHUICO LTDA. Palmilla. ( septiembre )

Renuncio a Rautop *y* formo mi propia Empresa Ene Servicios Ltda. 2002 a la Fecha Venta de Nebulizadores Pulverizadores marca Impac *y* Atasa, repuestos. servicio tecnico, asesorias *y* calibracion de Nebulizadores *y* Pulverlzadores.

Creo una OTEC para dictar cursos de capacitacion por Sence. 2004: Registro Nacional Numero 19968, ahora se esta haclendo los tramites para certificar la OTEC por la nch. 2728

INSTITUTO NACIONAL DE CAPACITACION PROFESIONAL **INACAP** INSTITUTO PROFESIONAL Y CENTRO DE FORMACION TECNICA DECRETO EXENTO N 25 de 1982 - RESOLUCION EXENTA Nº 290 de 1983 Por cuanto  $\mathcal{D}_{\text{on}}$ con fecha \_176CC di junio di Urlochthla/y'stis ha completade satisfactoriamente las pruebas y requisitos del Centro de Formación Técnica para obtener el Título de Sienicc en la Especialidad de ministración y Esculotación de Predios Agrícolas con N se le confiere el presente Diploma que acredita la posesión de dicho Título. Dado en Santiago a tresdissidel meside septiembre de mil novecientos ochentas seis SECRETARIO GENERAL DIRECTOR EJECUTIVO

INSTITUTO PROFESIONAL Y CENTRO DE FORMACION TECNICA **INACAP INSTITUTO NACIONAL DE CAPACITACION PROFESIONAL** DECRETO EXENTO Nº 25 de 1982 - RESOLUCION EXENTA Nº 290 de 1983 Por cuanto  $\mathcal{D}_{\alpha n}$ con fecha Munita de ago coluntay dnoc'h a completado satisfactoriamente las pruebas y requisitos del Centro de Formación Técnica para obtener el Título de *Sécnico* en la Especialidad de <u> Staministración de Empresas con Mención en Marketing</u> se le confiere el presente Diploma que acredita la posesión de dicho Título. Dado en Santiago a titinta dús del mes de diciembre de mil novaientes ochentayance SECRETARIA GENERAL **RECTOR** 

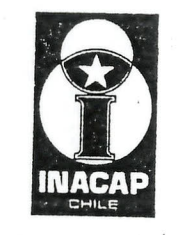

Instituto Profesional y Centro de Formación Técnica Instituto Nacional de Capacitación Profesional **INACAP** 

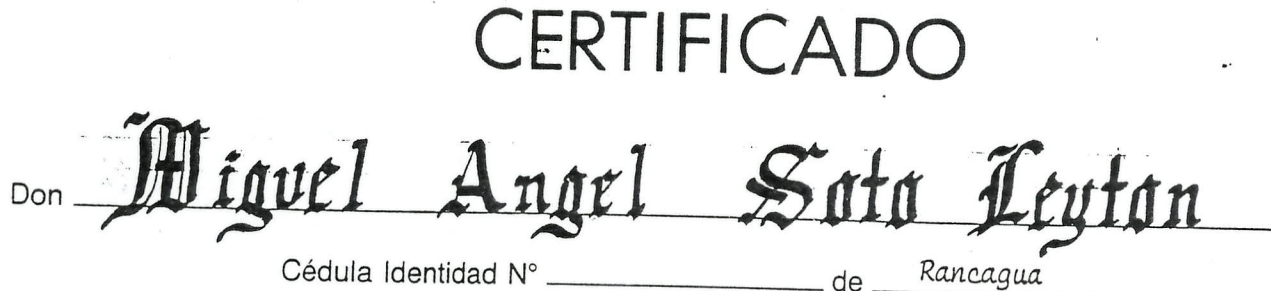

participado en el Curso Entrenamiento en Habilidades de Comunicación y ha

Resolución de Problemas.

Dirección de Asuntos Estudiantiles. realizada

Inicio 21.07.83 Término 27.10.83 Duración 18 Horas SANTIAGO. 15 de *Moviembre*  $\frac{1}{2}$  de 19  $\frac{83}{2}$ . TO PROFESS  $N^{\circ}$  44602 CHILE

为什么 经公司 计字母 医下肢部的 **PROGRAMA** LIBERTAS CAPITUR DE **INSEMINACION ARTIFICIAL** INSTITUTO PROFESIONAI, Y CENTROS DE FORMACION TECNICA **MACAR** Universidad Austral de Chile Centro Inseminación Artificial CERTIFICADO Don MIGUEL SOTO LEITON Cédula Identidad Nº 8,560,323-K de RUN ha aprobado el CURSO \_\_\_ INSEMINACION ARTIFICIAL. realizado en MACAP SEDE VALDIVIA Inicio 03.04.89 Término 15.04.89 Duración 100 Horas VALDIVIA, a 07 de MAYO de 1990  $N^o$  884 CONSTANTINO FRAMER BERKHOFF Director Sede Valdivia Director Centro Inseminación INACAP **U.A.CH.** 

 $> 75.0001$ 

Ciba-Geigy Agricultural Division

# Miguel A. Soto L. is hereby certified as having successfully completed the **Selling Skills Training Course** in salesmanship

**SALES TRAINING MANAGER** Santiago 25 de Mayo de 1990

DATF

**SALES TRAINING SPECIALIST** 

**MM** Generalitat de Catalunya WlM Departament d'Agricultura, Ramaderia i Pesca Subdlreccio **General** d'Agricultura Servei de Producció Agrícola Centre de Mecanització Agrària

> ENE SERVICIOS LTDA. Manuel Rodriguez # C-14 SAN FERNANDO / CHILE

Por la presente les comunico que el Sr. Miguel Angel Soto Leyton ha sido aceptado como alumno inscrito en el X Curso de Aplicación de Productos Fitosanitarios y Minimización del Impacto Ambiental, que se impartirá en Lleida el 27 de febrero al 3 de marzo, con una duración de 35 horas lectivas que corresponden a 4 créditos, y que el citado curso está organizado conjuntamente por el Departament d'Agricultura, Ramaderia i Pesca , mediante el Centre de Mecanitzaci6 Agraria, y la Universidad de Lleida, mediante el Departament d'Enginyeria Agroforestal.

 $\left( \right)$ 

 $27/2$ 

Wall and

Atentamente.

*r ~·)* <sup>I</sup> *<sup>I</sup>* 'I / *~.~ 'iI.DLJ!' \_\_*  $\vee$  *j*  $\downarrow$ ! / I

El Jefe del Centro de Mecanización Agraria

monter !!

Ueida, 28 de noviembre de 2005

Rovira Roure, 191 25198 Ueida Tel. 973 24 98 46 Fax 973 24 94 03 http://www.gencat.net/darp/cma.htm

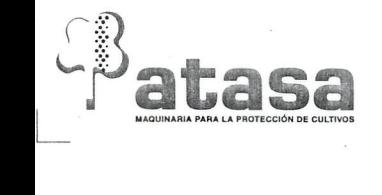

Murcia, 24 Noviembre 2005

# Sf. Miguel Angel Soto Ley ton Presente .-

Estimado señor Soto:

De nuestra consideración, informamos a usted que vuestra solicitud para realizar una visita técnica a nuestra casa matriz, en Murcia, España, ha sido aceptada.

Desde ya agradecemos vuestro interés por conocer de nuestros avances tecnológicos que tiene relación con todo lo que respecta a equipos de aplicación de fitosanitarios para el área agrícola, durante su estadía podrá usted ver los últimos equipos lanzados al mercado, con todos los avances tecnológicos del área antes mcncionada, tanto para aplicacion en arboles frutales como en cultivos bajos . Un sinfín de accesorios compatibles con otros equipos que seguramente también se están usando en Chile actualmente sin duda que serán de su interés.

# Lo esperamos en nuestras instalaciones a partir del día 23 Febrero del 2006.-

Sin otro particular, reciba un cordial saludo de nuestra parte, atentamente,

Marcelo Calderón Campos Asesores y Técnicas Agrícolas S.A. *I* Tel: 968 891111

Oallen

•

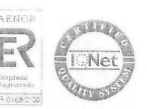

#### CARTA DE PESENTACION

Edmundo Bejares Soto, de profesion agricultor y Presidente de la Asociacion de Agricultores de Colchagua, declara conocer al señor Miguel Angel Soto Leyton y el trabajo que realiza a través de su empresa ENESERVICIOS en el área mecanizacion agricola; especificamente en 10 que dice relacion con maquinaria para la aplicación de productos fitosanitarios.

Miguel Soto asesora de hace bastante tiempo a socios de esta organizacion y s hemos obtenidos buenos resultados en las aplicaciones realizadas y en el control de plagas.

Producto de lo anterior, vemos con mucho interés que el señor Soto Leyton pueda perfeccionar y aumentar sus conocimientos en el área, lo cual sin redundará en una mejoría directa de los sistemas de producción de nuestros asociados.

En función de una aceptación de su postulación, la Asociación que dirijo ha acordado realizar al regreso del señor Soto Leyton, una jornada de difusión técnica de los resultados de su pasantía para los socios de nuestra Asociación.

Otorgo esta carta de presentación para ser presentada a la Fundación para la Innovación Agraria, FIA, en el marco de su Programa de Formación para la Innovacion Agraria, 2005.

/

Asoe. Gramls! Agrfcultoras de Colchagua-Sn, Fernando

BEJARES SOTO **EDMUNDO** Æ.

San Fernando, 05 de Diciembre 2005

Presidente

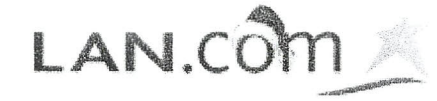

1. Fecha

2. Vuelos

3. Precio

4. Pasajeros

S. Pago

6. Confirmación

Itinerario

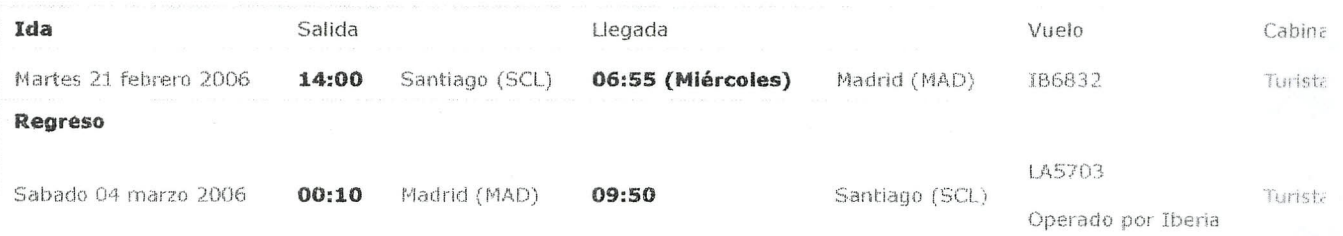

#### Tarifa

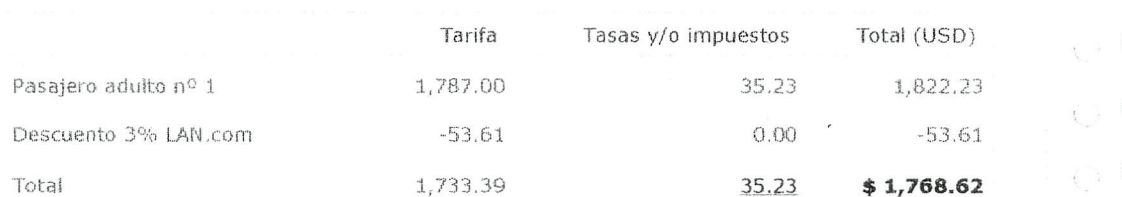

Al realizar esta compra en LAN.com usted estará participando en la promoción GANA 1 AÑO DE PASAJES GRATIS

#### Notas a la tarifa

Cambios con multa de 120.00 dófares

Ver restricciones de esta tarifa

#### Para continuar como usuario registrado

Podrá comprar o reservar y sus datos se cargarán automáticamente.

Usuario

Clave

Regístrese

Obtener Clave

#### Ver tarifas en otr

Dólares (USD)

Euro (EUR)

Nuevos Soles (PEN)

( ) Pesos Argentinos (A

Pesos Chilenos (CLP

#### Otros precios par adulto

(valores más altos implica flexibilidad)

#### Para continuar si registrarse

Podrá comprar pasajes pr

Ingrese los pasajeros

W.

**I** Horarios y Precios

Estación Origen  $LLEIDA$   $\rightarrow$   $LEBA$  Estación Destino

MADR

#### **Trenes del Dia 04-03-2006(5)**

Pulse sobre el nombre del tren para obtener el itinerario, existen ciudades con más de un estación, y es conveniente comprobar la hora de salida/liega

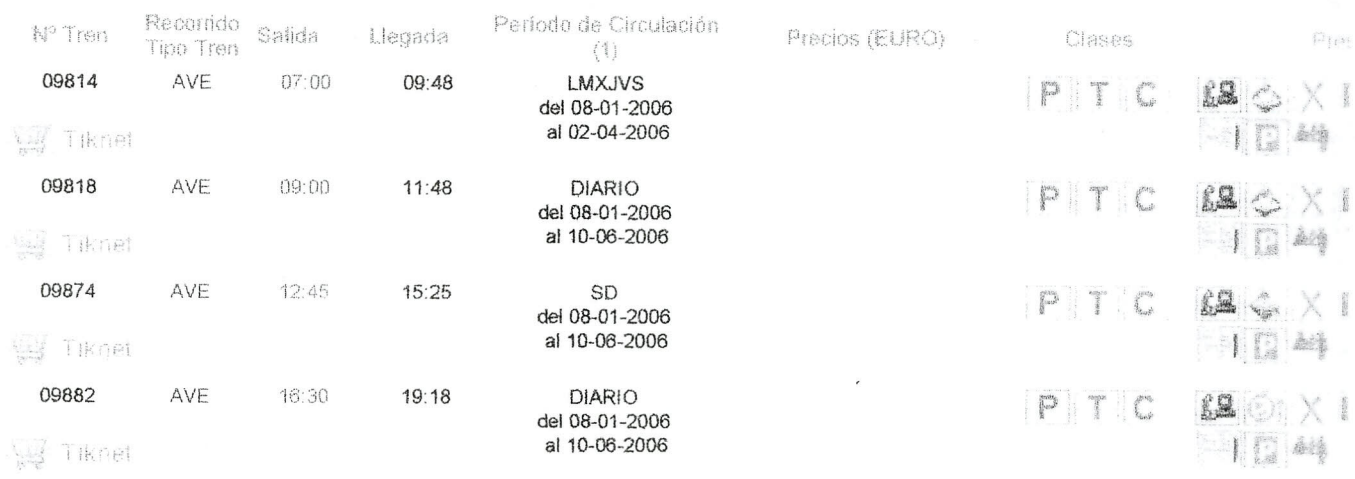

Seleccionar trenes del trayecto inverso : MADRID (\*) LLEIDA

(\*) Ciudades con más de una estación. Pulse sobre la casilla "RECORRIDO TIPO TREN", para consultar la estación de salida/llegada del tren. (1) Dias de Circulacion correspondientes a fecha de paso de tren por la estacion solicitada (origen viaje)

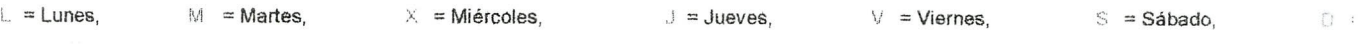

#### Tarifas Hoteles Catalonia

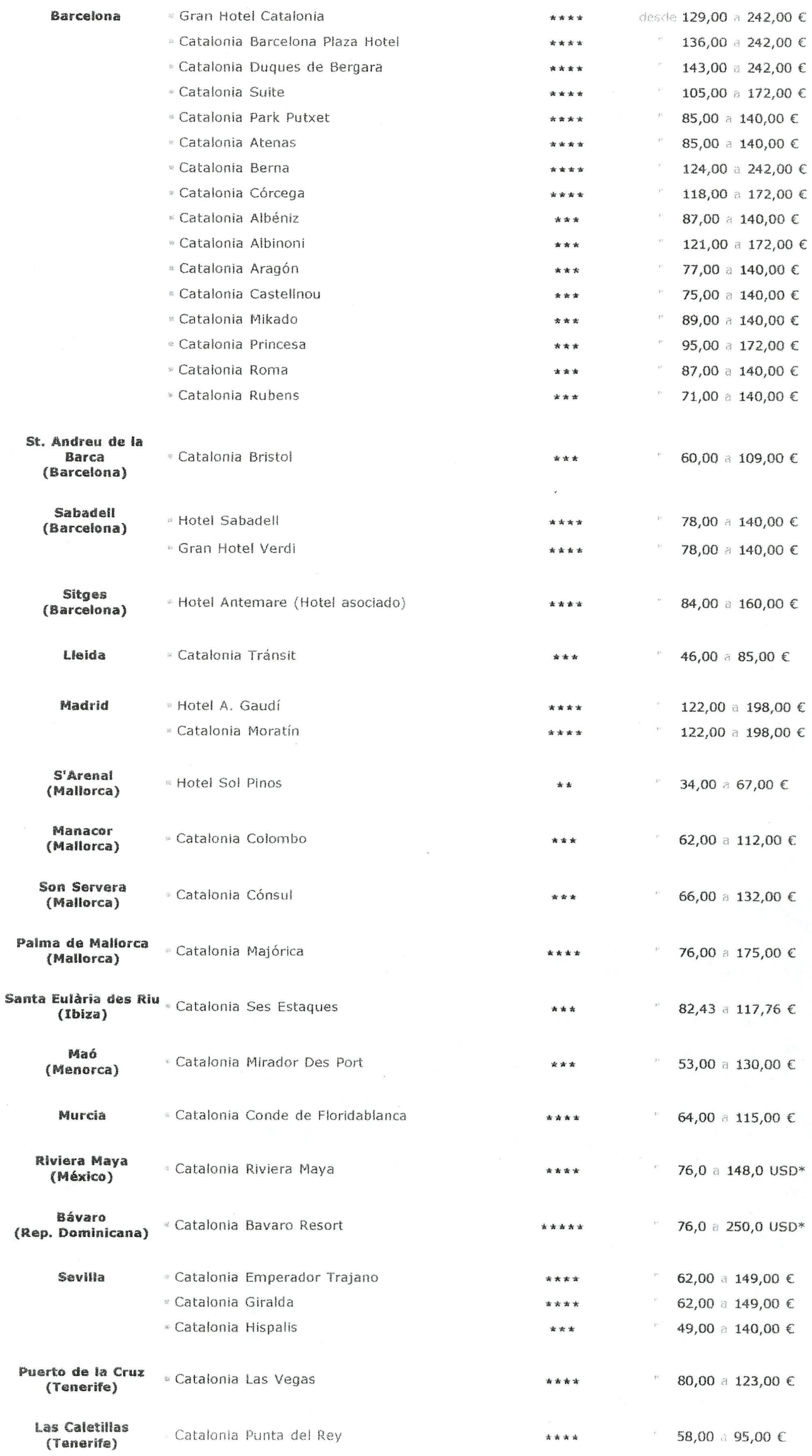

Zenit Lleida C/ General Brito, 21, LLEIDA, Lérida, 25007

Descripción del hotel Hotel Accessibility | ¿Cómo reservar & Cancelar? | Información de seguridad & Política de protección de los datos

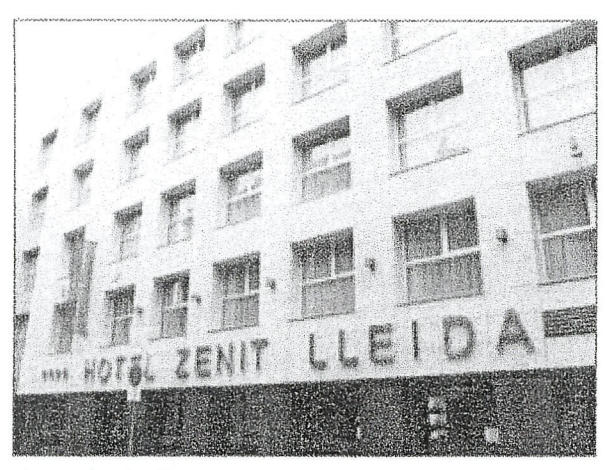

Galeria de Fotos

Situado en pleno centro de negocios de la ciudad, a 50 metros de la Rambla Ferrán y a 5 minutos de la estación del AVE Constituve un hotel de su tiempo con una completa gama de servicios, equipamientos y medios técnicos.

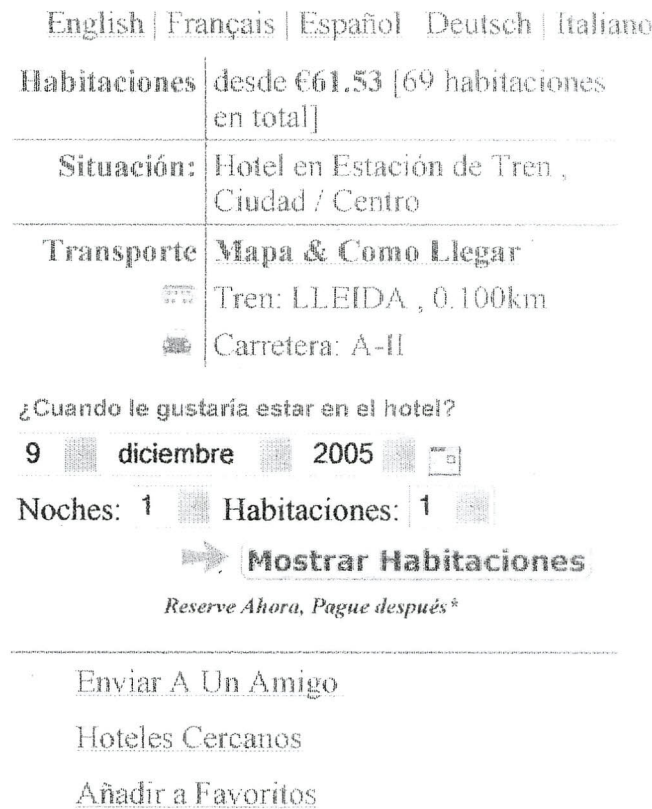

En Esta Página: Instalaciones del Hotel | Informacion de la Habitación | Restaurantes y Bares | Politicas del Hotel | Atracciones I ocales Como I legar

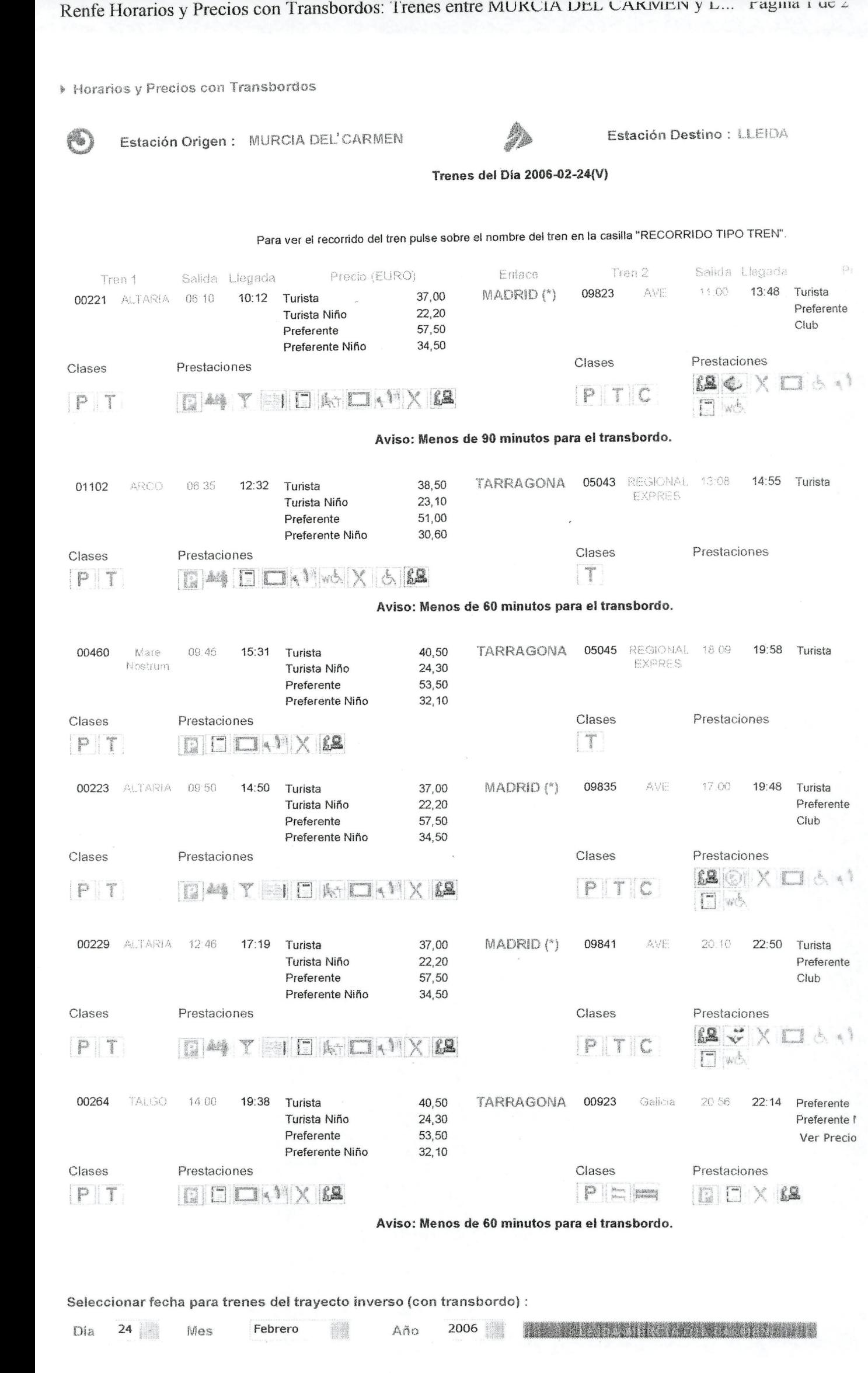

Seleccionar trenes del trayecto inverso (directo) : LLEIDA- MURCIA DEL CARMEN

 $\lambda$ 

**• Horarios y Precios** 

Estación Origen MADRID (\*) **III. III. Estación Destino** 

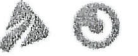

**MURCIA DEL CARV** 

#### Trenes del Dla 22-02-2006(X)

Pulse sobre el nombre del tren para obtener el itinerario, existen ciudades con más de un estación, y es conveniente comprobar la hora de salida/llega

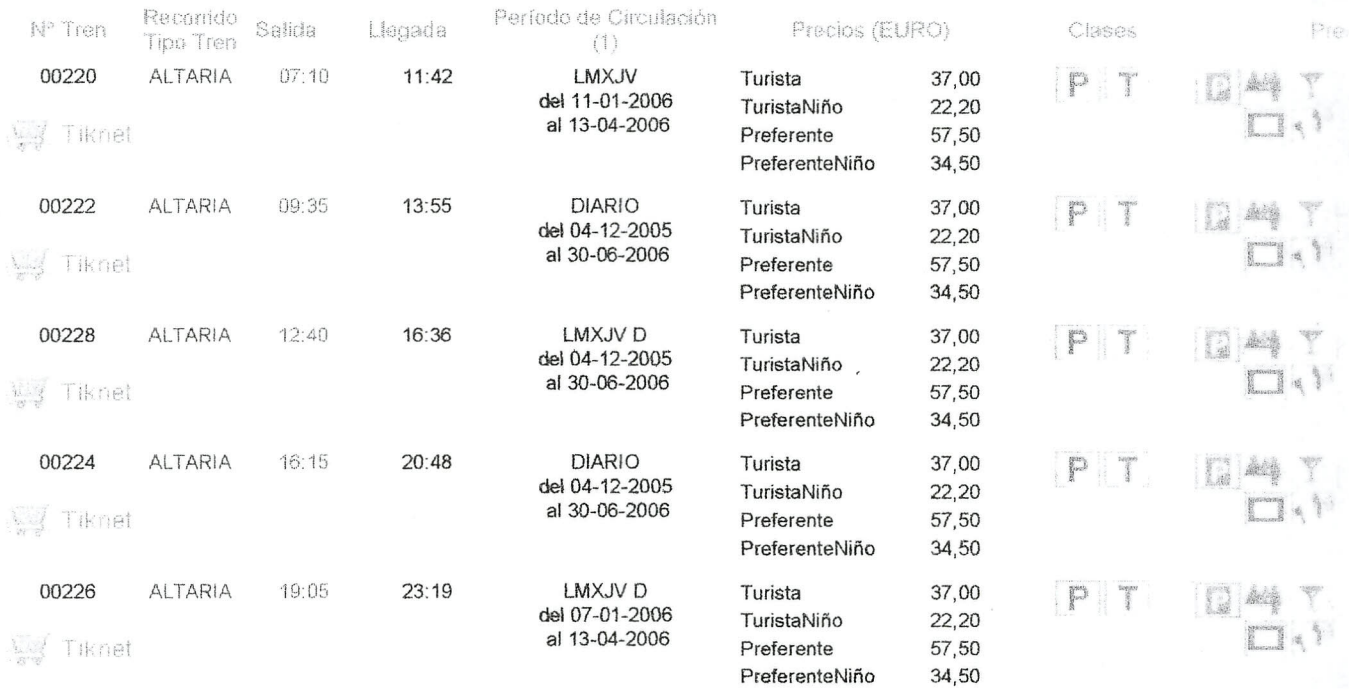

Seleccionar trenes del trayecto inverso : **MURCIA DEL CARMEN** 

(\*) Ciudades con más de una estación. Pulse sobre la casilla "RECORRIDO TIPO TREN", para consultar la estación de salida/llegada del tren. (1) Días de Circulación correspondientes a fecha de paso de tren por la estación solicitada (origen viaje).

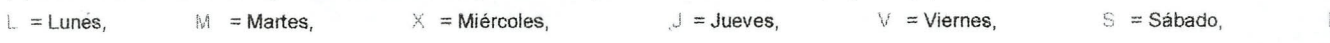

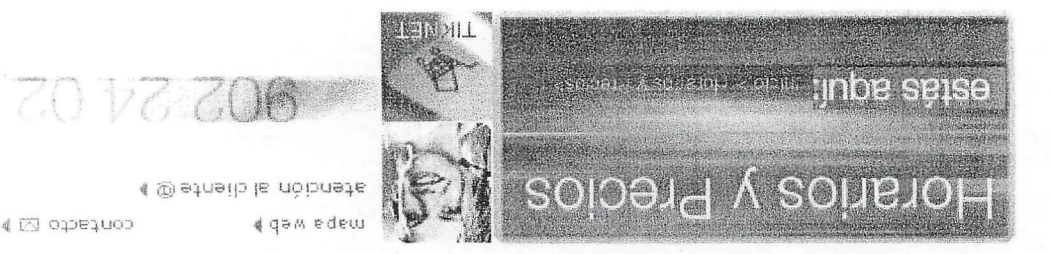

a/uoJ

Página 1 de 1

index superior.html

 $01/19/2006$  19:59 56-72-712198 **CENTRO LL ANADOS** 

PAG. 01

08.18

自然

mon  $\hat{\mathcal{I}}$   $\overline{08}$ 

dito

白雪  $\hat{q}_{\rm out}$ 

for.

 $C$ EPC $V^Q$ 

2006

 $09$ *<u>Immy</u>* la innoi

 $47:500$  decircu  $EQ - 45$ 

#### **PRESUPUESTO**

SEÑOR: MIGUEL ANGEL SOTO FAN 717762

SALON PARA 35 PERSONAS APROX. ATENCION COOFE BREAK SERVICIO DE DATA SHOW CON TELON

#### **COOFE BREAK**

3 TAPADOS POR PERSONA (AVE PIMIENTO JAMON QUESO) **JUGO NATURAL** TE.CAFÉ O LECHE **JARROS CON AGUA** 

VALOR POR PERSONA COFFE BREAK \$4500 MAS IVA (CON SALON INCLUIDO)

 $\times12$  $\frac{1}{2}$  102.  $\frac{100 \times 3}{\text{atr}}$ 

VALOR SERVICIO DE DATA SHOW Y TELON - S 45000 MAS IVA

 $1\lambda$  $12.8$ ALEJANDRÍNO OLIVOS GONZALEZ **CONCERIONRIO CLUB SOCIAY** 09-9217396 072-714511

 $135.000$ 

402000 (10Am)

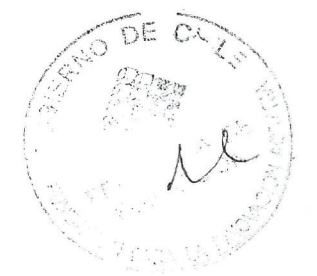

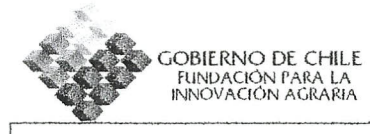